## Faire un ticket pour demander l'accès au campus d'un ou plusieurs personnes

## a) S'identifier sur

<https://ident.univ-amu.fr/>

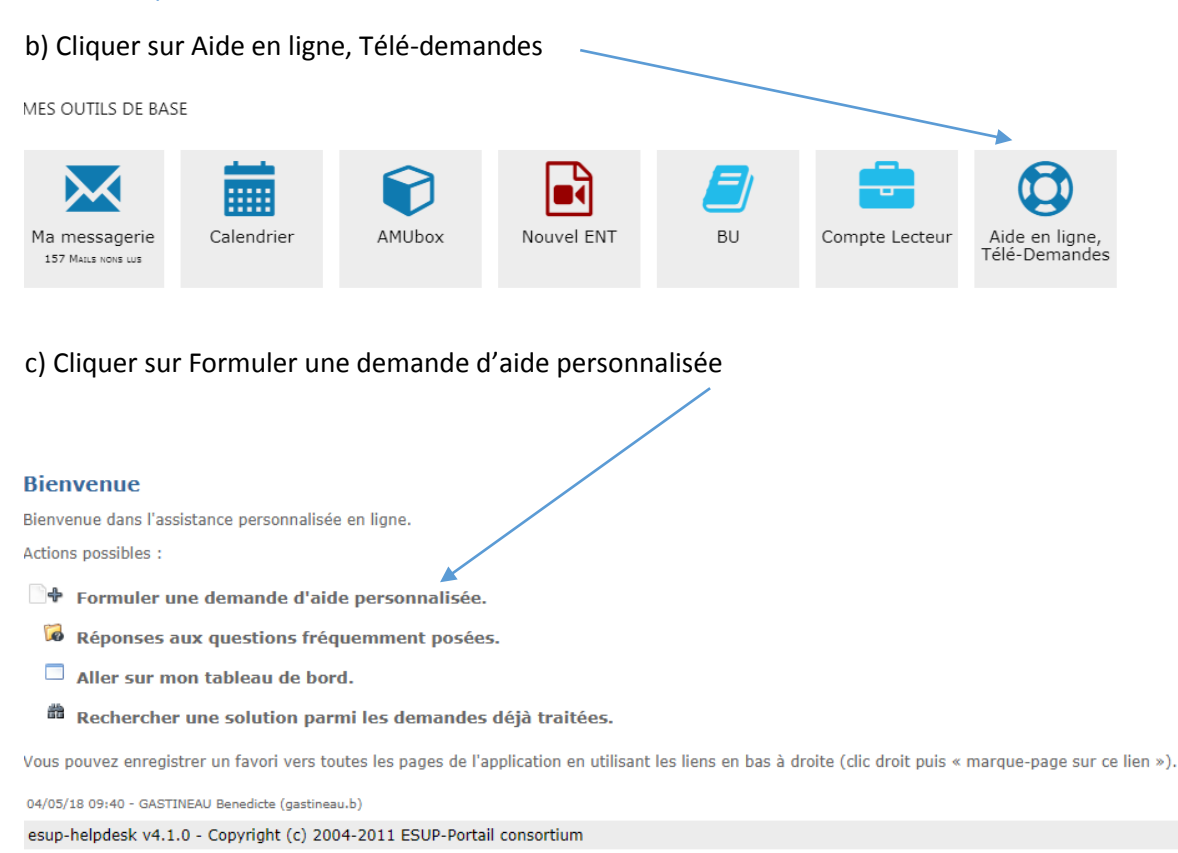

## d) cliquer Services Sciences / Sciences site Saint Charles Service logistique / Accès au campus

## Ajouter un ticket  $\boldsymbol{\Omega}$ Recherche par catégorie : de Veuillez sélectionner le service ainsi que la catégorie 面 Service 'Télé-demandes' (Saisine officielle par voie électronique (Décret nº 2015-1404 du 5/11/2015)) Service 'Audiovisuel' (Prêt de matériel et Assistance Audiovisuelle) Service 'CIPE' (Usages numériques et CIPE (AMeTICE et autres outils)) Service Unit (bouges numeriques et en L'Arrence et autres dans))<br>Service 'DDD' (Demandes Développement Durable - collectes des déchets, transports et idées) → O Service 'DDPI - SI Patrimonial' (DDPI - Système d'informations Patrimoniales)<br>● O Service 'DDPI - SI Patrimonial' (DDPI - Système d'informations Patrimoniales)<br>● O Service 'DEPIL' (DEPIL - Direction d'Exploitation du 中国 Service 'DEVE-Aspistance' (Assistance point application plaining ADE)<br>中国 Service 'DEVE-Assistance' (Assistance fonctionnelle APOGEE - eCandidat - ROF)<br>中国 Service 'DOSI' (DOSI - Assistance informatique)<br>中国 Service 'DOS Service 'Requêtes et statistiques' (Demandes de requêtes sur APOGEE) **Exerce Requetes et statistiques' (Demandes de requetes sur APOGEE)<br>
Exerce 'SUIO' (Insertion, orientation, IPRO)<br>
Exerce 'Sciences' (Le helpdesk logistique et technique de l'UFR Sciences)<br>
Exerce stre I uminy BD** Sciences site Luminy Sciences site St-Charles Sciences site Saint-Charles Services Techniques<br>
Deciences site Saint-Charles Service Logistique<br>
Demande de locaux - salles Acces au campus / Stationnement Demande de clé Nettoyage des locaux Déplacement de mobilier  $\overline{\phantom{a}}$  Autres **BD** Sciences site Saint-Jérôme Service 'Service DCP' (Assistance achat / marché)

e) Créer un ticket (si la ou les personnes invitées veulent entrer avec un véhicule, il faut joindre la carte grise ou l'immatriculation).

Il est possible de joindre des fichiers / de mettre en copie de ce ticket une autre personne

Ticket nº198098 : accès Mme/Maryse Cadet

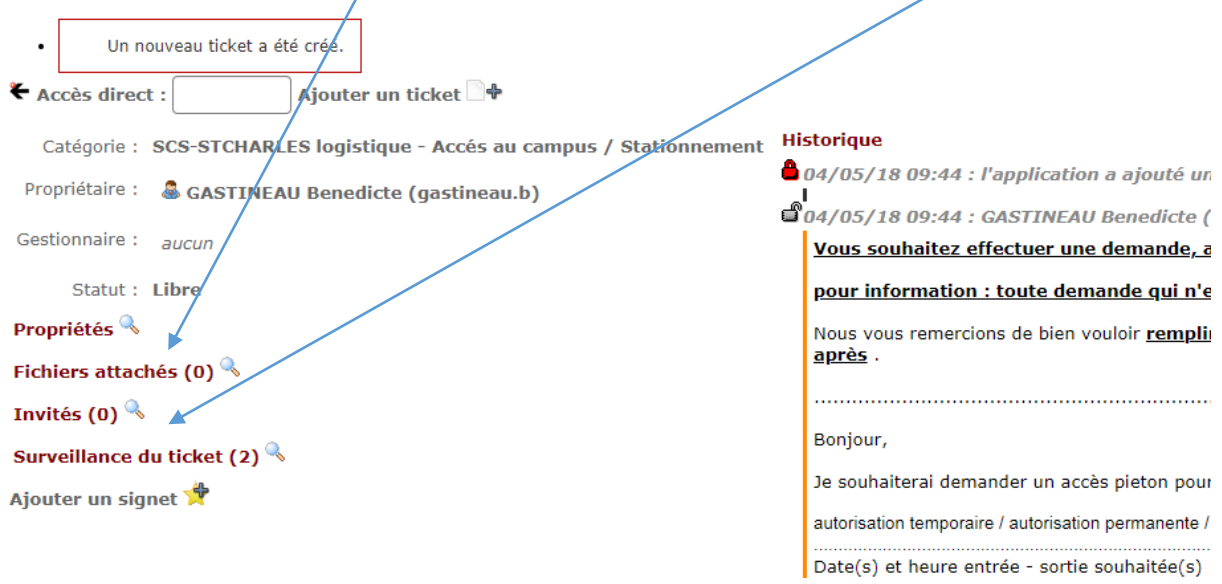

f) Vous recevrez ensuite un mail confirmant que l'accès au campus est accordé.